# РАБОЧАЯ ПРОГРАММА

по информатике

(5-9 классы)

Составители:

Обедина Л.С. - учитель информатики

Редковская А.А. – учитель информатики

г. Кемерово, 2013

# Муниципальное бюджетное общеобразовательное учреждение

# «Средняя общеобразовательная школа №31»

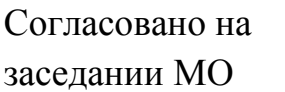

Утверждено на методическом совете

Руководитель МО:

Директор школы:

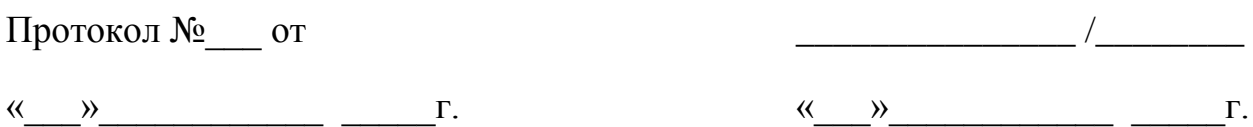

# РАБОЧАЯ ПРОГРАММА

по информатике

(5-9 классы)

г. Кемерово, 2013

Рабочая программа составлена в соответствии с требованиями Федерального государственного образовательного стандарта основного общего образования*,* разработана на основе **примерной программы** основного общего образования по информатике и авторской программы курса информатики и ИКТ для 5-9 классов общеобразовательной средней школы Л. Л. Босовой (М: Бином. Лаборатория знаний.2007 г).

Настоящая программа по информатике для основной школы является логическим продолжением программы для начальной школы (авторы Горячев А.В., Горина К.И., Суворова Н.И.) и составляет вместе с ней описание непрерывного школьного курса информатики.

Программа обеспечена УМК для 5–9-го классов автора Л.Л. Босова**.**

Виды деятельности, осваиваемые школьниками на уроках информатики, в сочетании с ИКТ-компетентностью, рассматриваемой в образовательных стандартах как метапредметный результат образования, создают основу для уверенного обращения учеников с разными видами информации, для использования средств ИКТ в качестве инструмента в максимально широком спектре действий, и, в конечном итоге, для адекватного и эффективного поведения в современном информационном обществе.

В основу настоящей программы положены педагогические и дидактические принципы вариативного развивающего образования, изложенные в концепции образовательной программы «Школа 2100».

**А. Личностно ориентированные принципы**: принцип адаптивности; принцип развития; принцип комфортности.

**Б. Культурно ориентированные принципы**: принцип картины мира; принцип целостности содержания образования; принцип систематичности; принцип смыслового отношения к миру; принцип ориентировочной функции знаний; принцип опоры на культуру как мировоззрение и как культурный стереотип.

**В. Деятельностно-ориентированные принципы**: принцип обучения деятельности; принцип управляемого перехода от деятельности в учебной ситуации к деятельности в жизненной ситуации; принцип перехода от совместной учебно-познавательной деятельности к самостоятельной деятельности учащегося (зона ближайшего развития); принцип опоры на процессы спонтанного развития; принцип формирования потребности в творчестве и умений творчества.

В соответствии с образовательной программой «Школа 2100» каждый школьный предмет, в том числе и информатика, своими целями, задачами и содержанием образования должен способствовать формированию **функционально грамотной личности**, т.е. человека, который сможет активно пользоваться своими знаниями, постоянно учиться и осваивать новые знания всю жизнь.

Основные направления (линии) развития учащихся средствами предмета «Информатика» представляют вклад учебной дисциплины в формирование функционально грамотной личности и описывают основные виды деятельности, необходимые для успешных действий в информационном обществе:

- 1) Определение возможных источников необходимых сведений, поиск информации, анализ и оценка ее достоверности, самостоятельное создание источников информации разного типа и для разных аудиторий, соблюдение правил информационной безопасности.
- 2) Использование компьютерных и коммуникационных технологий как инструмента для достижения своих целей. Выбор адекватных задаче инструментальных программно-

аппаратных средств и сервисов, создание требований и запросов на разработку новых программно-аппаратных средств и сервисов.

- 3) Проектирование и реализация моно- и мультимедийных проектов в сфере информационных и коммуникационных технологий с прохождением стадии разработки от формулирования оригинального замысла через создание последовательности промежуточных представлений к итоговому продукту. Проектирование и реализация моно- и мультимедийных проектов в сфере информационных и коммуникационных технологий для своих собственных целей или под заказ.
- 4) Проектирование и реализация инструментальных программно-аппаратных средств и сервисов, выполнение настройки и доработки программно-аппаратных средств и сервисов под потребности заказчика.

Все перечисленные линии развития учащихся средствами предмета «Информатика» имеют свое начало в курсе «Информатика» и «Информатика и ИКТ» для 1–4 классов, направленных на развитие логического и алгоритмического стиля мышления, а также на использование средств ИКТ в качестве инструмента для достижения своих целей, в том числе учебных.

#### **Описание места учебного предмета «Информатика» в учебном плане**

 В соответствии с требованиями Федерального государственного образовательного стандарта основного общего образования предмет «Информатика» изучается с 5-го по 9-й класс в виде следующих учебных курсов: 5–7 класс «Информатика», 8–9 класс – « Информатика и ИКТ». Общее количество уроков в неделю с 5 по 9 класс составляет 6 часов (5–8 класс – по 1 часу в неделю, 9 класс – 2 часа в неделю).

#### **Личностные, метапредметные и предметные результаты освоения учебного**

#### **предмета « Информатика»**

**Личностными результатами** изучения предмета «Информатика» являются:

- наличие представлений об информации как важнейшем стратегическом ресурсе развития личности, государства, общества;

- понимание необходимости владения средствами информационных и коммуникационных технологий для достижения своих целей и решения своих задач в современном информационном обществе;

- готовность использования средств ИКТ в учебном процессе в качестве инструмента повышения эффективности обучения и для продолжения обучения в формах, основанных на применении информационных и коммуникационных технологий;

- сформированность кругозора в отношении профессий, основанных на квалифицированном владении информационными и коммуникационными технологиями; понимание значимости освоения информационных и коммуникационных технологий для профессионального роста в будущем;

- понимание необходимости соблюдения правовых и этических норм при работе с информацией.

**Метапредметными** результатами изучения курса «Информатика» является формирование ИКТ-компетенции и универсальных учебных действий (УУД).

#### *ИКТ-компетенции:*

Владение информационными и коммуникационными технологиями, поиском, построением и передачей информации, презентацией выполненных работ, умением безопасного использования средств информационных и коммуникационных технологий и сети Интернет.

## *Регулятивные УУД:*

#### *5-7-й классы*

-самостоятельно обнаруживать и формулировать учебную проблему, определять цель учебной деятельности, выбирать тему проекта;

-классифицировать текущие задачи по критериям важности, срочности, жёсткости/гибкости;

-планировать пути реализации личных проектов, выделять в больших задачах подзадачи;

-организовывать список текущих дел таким образом, чтобы нужные задачи извлекались в подходящий момент;

#### **8-9-й классы**

Использовать компьютерные инструменты для планирования дел и повышения интенсивности и качества умственного труда.

При выполнении плана действий принимать рациональные решения в ситуациях, когда нужно сделать выбор из нескольких вариантов.

Использовать для принятия эффективного решения электронные таблицы.

Понимать, как принимают рациональные решения в реальных задачах управления бизнесом, в том числе в условиях неопределённости, а также при проектировании новых изделий.

*Средством формирования* регулятивных УУД служат технология проблемного диалога на этапе изучения нового материала и учебный материал модулей «Принятие решений» и «Управление личными проектами».

#### *Познавательные УУД:*

## *5-9 -й классы*

Ставить информационную задачу, определять источники информации, осуществлять поиск с помощью специальных средств.

Систематизировать получаемую информацию в процессе поиска и ознакомления, решать задачу с помощью полученной информации.

Организовывать найденную информацию, создавать информационный продукт.

Искать нужную информацию в базах данных, составляя запросы на поиск.

Использовать интеллект- карты как инструмент мышления.

Понимать, что такое моделирование, зачем оно нужно и какие бывают модели.

Создавать числовые модели несложных процессов и производить расчёты по ним с помощью электронных таблиц.

Совершенствовать модель, добиваясь большего её соответствия реальному процессу.

Узнать и научиться применять понятия, лежащие в основе логики.

Научиться составлять логические формулы и решать с их помощью задачи.

*Средством формирования* познавательных УУД служат учебный материал модулей «Поиск информации», «Хранение и обработка больших объемов данных», «Управление личными проектами», «Моделирование», «Знакомство с математической логикой».

#### *Коммуникативные УУД:*

#### *5-9 -й классы*

А. Непосредственная коммуникация.

Создавать свой образ в сети Интернет.

Соблюдать правила сетевого общения, вести беседу в заданном формате, придерживаться темы при общении.

Реагировать на опасные ситуации, распознавать провокации и попытки манипуляции со стороны ваших виртуальных собеседников.

Планировать и готовить публичные выступления с компьютерным сопровождением, учитывая особенности аудитории.

Привлекать и удерживать внимание слушателей во время выступления.

Б. Опосредованная коммуникация.

Создавать печатные издания разных видов, предназначенные для разных целей, оформленные с применением разных выразительных средств.

Создавать изображения, предназначенные для разных целей.

Создавать свои фильмы на компьютере.

Создавать собственные web-страницы и редактировать существующие.

Оформлять web-страницы с помощью каскадных таблиц стилей (CSS).

Превращать эскиз будущей web-страницы в html-документ.

*Средством формирования* коммуникативных УУД в непосредственной коммуникации служит учебный материал модулей «Общение в сети Интернет» и «Выступление с компьютерным сопровождением», а в опосредованной коммуникации – учебный материал модулей «Создание документов и печатных изданий», «Создание мультимедийной продукции», «Создание электронных изданий».

**Предметными результатами** изучения предмета «Информатика» являются следующие умения.

#### **5-й класс Информатика**

*- понимать* и правильно применять на бытовом уровне понятия «информация», «информационный объект»;

различать виды информации по способам её восприятия человеком, по формам представления на материальных носителях;

- приводить простые жизненные примеры передачи, хранения и обработки информации в деятельности человека, в живой природе, обществе, технике;

- приводить примеры информационных носителей;

-иметь представление о способах кодирования информации;

-уметь кодировать и декодировать простейшее сообщение;

-определять устройства компьютера, моделирующие основные компоненты информационных функций человека;

-различать программное и аппаратное обеспечение компьютера;

-запускать программы из меню Пуск;

-уметь изменять размеры и перемещать окна, реагировать на диалоговые окна;

-вводить информацию в компьютер с помощью клавиатуры и мыши;

-уметь применять текстовый редактор для набора, редактирования и форматирования простейших текстов;

-уметь применять простейший графический редактор для создания и редактирования рисунков;

-уметь выполнять вычисления с помощью приложения Калькулятор;

-знать о требованиях к организации компьютерного рабочего места, соблюдать требования безопасности и гигиены в работе со средствами ИКТ.

# **6-й класс Информатика**

-определять, информативно или нет некоторое сообщение, если известны способности конкретного субъекта к его восприятию;

-понимать смысл терминов «понятие», «суждение», «умозаключение»;

-приводить примеры единичных и общих понятий, отношений между понятиями;

-различать необходимые и достаточные условия;

-иметь представление о позиционных и непозиционных системах счисления;

-уметь переводить целые десятичные числа в двоичную систему счисления и обратно;

-иметь представление об алгоритмах, приводить их примеры;

-иметь представления об исполнителях и системах команд исполнителей;

-уметь пользоваться стандартным графическим интерфейсом компьютера;

-определять назначение файла по его расширению;

-выполнять основные операции с файлами;

-уметь применять текстовый процессор для набора, редактирования и форматирования текстов, создания списков и таблиц;

-уметь применять инструменты простейших графических редакторов для создания и редактирования рисунков;

-создавать простейшие мультимедийные презентации для поддержки своих выступлений;

-иметь представление об этических нормах работы с информационными объектами.

#### **7-й класс Информатика**

- для объектов окружающей действительности указывать их признаки — свойства, действия, поведение, состояния;

- называть отношения, связывающие данный объект с другими объектами;

- осуществлять деление заданного множества объектов на классы по заданному или самостоятельно выбранному признаку — основанию классификации;

- понимать смысл терминов «система», «системный подход», «системный эффект»;

- приводить примеры материальных, нематериальных и смешанных систем;

- понимать смысл терминов «модель», «моделирование»;

- иметь представление о назначении и области применения моделей;

- различать натурные и информационные модели, приводить их примеры;

- приводить примеры образных, знаковых и смешанных информационных моделей;

- уметь «читать» (получать информацию) информационные модели разных видов: таблицы, схемы, графики, диаграммы и т.д.;

- знать правила построения табличных моделей, схем, графов, деревьев;

- знать правила построения диаграмм и уметь выбирать тип диаграммы в зависимости от цели её создания;

- осуществлять выбор того или иного вида информационной модели в зависимости от заданной цели моделирования;

- приводить примеры формальных и неформальных исполнителей;

- давать характеристику формальному исполнителю, указывая: круг решаемых задач, среду, систему команд, систему отказов, режимы работы;

- осуществлять управление имеющимся формальным исполнителем;

- выполнять операции с основными объектами операционной системы;

- выполнять основные операции с объектами файловой системы;

- уметь применять текстовый процессор для создания словесных описаний, списков, табличных моделей, схем и графов;

- уметь применять инструменты простейших графических редакторов для создания и редактирования образных информационных моделей;

- выполнять вычисления по стандартным и собственным формулам в среде электронных таблиц;

- создавать с помощью Мастера диаграмм круговые, столбчатые, ярусные, областные и другие диаграммы, строить графики функций;

- для поддержки своих выступлений создавать мультимедийные презентации, содержащие образные, знаковые и смешанные информационные модели рассматриваемого объекта.

# **8-й класс**

#### **Информатика и ИКТ**

- Оперировать информационными объектами, используя графический интерфейс: открывать, именовать, сохранять объекты; пользоваться меню и окнами, справочной системой; предпринимать меры антивирусной безопасности;

- Осуществлять поиск информации в Интернет.

- Готовить текст и иллюстрационный материал для сайта;

- Пользоваться средствами Web-редактора для написания страницы: создавать страницу, использовать гиперссылки, форматировать текст;

- Осуществлять разметку страницы;

- Подготовить к публикации свой сайт в Интернет;

#### **9-й класс**

#### **Информатика и ИКТ**

- выполнять базовые операции над объектами: цепочками символов, числами, списками, деревьями; проверять свойства этих объектов; выполнять и строить простые алгоритмы;

-оперировать информационными объектами, используя графический интерфейс: открывать, именовать, сохранять объекты, архивировать и разархивировать информацию, пользоваться меню и окнами, справочной системой; предпринимать меры антивирусной безопасности;

-оценивать числовые параметры информационных объектов и процессов: объем памяти, необходимый для хранения информации; скорость передачи информации;

-создавать информационные объекты, в том числе

-структурировать текст, используя нумерацию страниц, списки, ссылки, оглавления; проводить проверку правописания; использовать в тексте таблицы, изображения;

-создавать и использовать различные формы представления информации: формулы, графики, диаграммы, таблицы (в том числе динамические, электронные, в частности, в практических задачах), переходить от одного представления данных к другому;

-создавать рисунки, чертежи, графические представления реального объекта, в частности, в процессе проектирования с использованием основных операций графических редакторов, учебных систем автоматизированного проектирования; осуществлять простейшую обработку цифровых изображений;

-создавать записи в базе данных;

-создавать презентации на основе шаблонов;

-искать информацию с применением правил поиска (построения запросов) в базах данных, компьютерных сетях, некомпьютерных источниках информации (справочниках и словарях, каталогах, библиотеках) при выполнении заданий и проектов по различным учебным дисциплинам;

-пользоваться персональным компьютером и его периферийным оборудованием (принтером, сканером, модемом, мультимедийным проектором, цифровой камерой, цифровым датчиком); следовать требованиям техники безопасности, гигиены, эргономики и ресурсосбережения при работе со средствами информационных и коммуникационных технологий;

#### **5-й класс**

#### **Информатика (34 часа)**

#### **1. Компьютер для начинающих**

Информация и информатика.

Как устроен компьютер. Техника безопасности и организация рабочего места.

Ввод информации в память компьютера. Клавиатура. Группы клавиш. Основная позиция пальцев на клавиатуре.

Программы и файлы. Рабочий стол. Управление компьютером с помощью мыши. Главное меню. Запуск программ. Управление компьютером с помощью меню.

#### *Компьютерный практикум.*

Практическая работа №1 «Знакомимся с клавиатурой».

Практическая работа №2 «Осваиваем мышь».

Практическая работа №3 «Запускаем программы. Основные элементы окна программы». Практическая работа №4 «Знакомимся с компьютерным меню».

Клавиатурный тренажер.

## **2. Информация вокруг нас**

Действия с информацией.

Хранение информации. Носители информации. Передача информации. Кодирование информации. Язык жестов. Формы представления информации. Метод координат. Текст как форма представления информации. Табличная форма представления информации. Наглядные формы представления информации.

Обработка информации. Изменение формы представления информации. Систематизация информации. Поиск информации. Кодирование как изменение формы представления информации.

Получение новой информации. Преобразование информации по заданным правилам. Преобразование информации путем рассуждений. Разработка плана действий и его запись. Запись плана действий в табличной форме.

#### *Компьютерный практикум.*

Клавиатурный тренажер.

Координатный тренажер.

Логические компьютерные игры, поддерживающие изучаемый материал.

#### **3. Информационные технологии**

Подготовка текстовых документов. Текстовый редактор и текстовый процессор. Этапы подготовки документа на компьютере. Компьютерная графика. Графические редакторы. Устройства ввода графической информации. Создание движущихся изображений.

#### *Компьютерный практикум.*

Практическая работа №5 «Выполняем вычисления с помощью приложения Калькулятор».

Практическая работа №6 «Вводим текст».

Практическая работа №7 «Редактируем текст».

Практическая работа №8 «Работаем с фрагментами текста».

Практическая работа №9 «Форматируем текст».

Практическая работа №10 «Знакомимся с инструментами рисования графического редактора».

Практическая работа №11 «Начинаем рисовать».

Практическая работа №12 «Создаем комбинированные документы».

Практическая работа №13 «Работаем с графическими фрагментами».

Практическая работа №14 «Создаем анимацию на заданную тему».

Практическая работа №15 «Создаем анимацию на свободную тему».

#### **Итоговое повторение**

#### **6-й класс Информатика (34 часа)**

#### **1. Компьютер и информация.**

 Компьютер — универсальная машина для работы с информацией. *История вычислительной техники.* Файлы и папки.

Как информация представляется в компьютере, или Цифровые данные. Двоичное кодирование цифровой информации. Перевод целых десятичных чисел в двоичный код. Перевод целых чисел из двоичной системы счисления в десятичную. Тексты в памяти компьютера. Изображения в памяти компьютера. *История счета и систем счисления.*

Единицы измерения информации.

#### **2. Человек и информация**

Информация и знания.

Чувственное познание окружающего мира.

Мышление и его формы. Понятие как форма мышления. Как образуются понятия. Содержание и объем понятия. Отношения между понятиями (тождество, перекрещивание, подчинение, соподчинение, противоположность, противоречие). Определение понятия. Классификация. Суждение как форма мышления. Умозаключение как форма мышления.

#### **3. Элементы алгоритмизации**

Что такое алгоритм. О происхождении слова «алгоритм».

Исполнители вокруг нас.

Формы записи алгоритмов.

Типы алгоритмов. Линейные алгоритмы. Алгоритмы с ветвлениями. Алгоритмы с повторениями.

#### **Итоговое повторение**

#### **7-й класс Информатика (34 часа)**

#### **1. Объекты и их имена**

Объекты и их имена. Признаки объектов. Отношения объектов. Разновидности объектов и их классификация. Состав объектов.

Системы объектов. Система и окружающая среда. Персональный компьютер как система.

#### **Компьютерный практикум**

Практическая работа №1 «Основные объекты операционной системы Windows».

Практическая работа №2 «Работаем с объектами файловой системы».

Практическая работа №3 «Создаем текстовые объекты».

#### **2. Информационное моделирование**

Модели объектов и их назначение.

Информационные модели.

Словесные информационные модели.

Многоуровневые списки.

Математические модели.

Табличные информационные модели. Структура и правила оформления таблицы. Простые таблицы. Сложные таблицы. Табличное решение логических задач. Вычислительные таблицы. Электронные таблицы.

Графики и диаграммы. Наглядное представление о соотношении величин. Визуализация многорядных данных.

Многообразие схем. Информационные модели на графах. Деревья.

#### **Компьютерный практикум**

Практическая работа №4 «Создаем словесные модели».

Практическая работа №5 «Многоуровневые списки». Практическая работа №6 «Создаем табличные модели». Практическая работа №7 «Создаем вычислительные таблицы в Word». Практическая работа №8 «Знакомимся с электронными таблицами в Excel». Практическая работа №9 «Создаем диаграммы и графики». Практическая работа №10 «Схемы, графы и деревья». Практическая работа №11 «Графические модели». Практическая работа №12 «Итоговая работа».

#### **3. Алгоритмика**

Алгоритм — модель деятельности исполнителя алгоритмов.

Исполнитель Чертежник. Управление Чертежником. Использование вспомогательных алгоритмов. Цикл повторить n раз.

Исполнитель Робот. Управление Роботом. Цикл «пока». Ветвление.

**Компьютерный практикум**

Работа в среде Алгоритмика.

**Итоговое повторение**

#### **8-й класс Информатика и ИКТ (34 часа)**

#### **1. Информация. Информационные процессы.**

Информации в природе, обществе, технике

Кодирование информации с помощью знаковых систем. Знаки: форма и значение. Знаковые системы Кодирование информации. Количество информации как мера уменьшения неопределенности знания. Определение количества информации. Алфавитный подход к определению количества информации.

#### **2. Компьютер как универсальное устройство обработки информации.**

Программная обработка данных на компьютере. Процессор и системная плата. Устройства ввода информации. Устройства вывода информации. Оперативная память. Долговременная память. Файл. Файловая система.. Работа с файлами и дисками. Операционная система. Прикладное программное обеспечение. Графический интерфейс операционных систем и приложений. Предоставление информационного пространства с помощью графического интерфейса. Компьютерные вирусы и антивирусные программы. Правовая охрана программ и данных. Защита информации

#### **3. Коммуникационные технологии.**

Передача информации. Локальная сеть. Глобальная компьютерная сеть Интернет. Адресация в Интернете. Информационные ресурсы. Всемирная паутина. Информационные ресурсы. Электронная почта. Информационные ресурсы. Файловые архивы. Общение в Интернете. Мобильный Интернет. Поиск информации в компьютерных сетях. Разработка Webсайтов. Форматирование текста на Web-страницах. Вставка графики и звука. Гиперссылки. Списки на Web-страницах. Интерактивные формы на Web-страницах.

#### **Итоговое повторение.**

#### **9-й класс**

#### **Информатика и ИКТ (68 часов)**

#### **1. Кодирование и обработка графической и мультимедийной информации.**

Кодирование графической информации. Растровая и векторная графика. Интерфейс и основные возможности графических редакторов. Форматы графических файлов. Растровая и векторная анимация. Компьютерное черчение. Кодирование и обработка звуковой информации. Цифровое фото и видео.

#### **2. Кодирование и обработка текстовой информации.**

Кодирование графической информации. Растровая и векторная графика. Интерфейс и основные возможности графических редакторов. Форматы графических файлов. Растровая и векторная анимация. Компьютерное черчение. Компьютерные презентации. Цифровое фото и видео.

Кодирование и обработка звуковой информации.

#### **3. Кодирование и обработка числовой информации.**

Кодирование числовой информации. Представление числовой информации с помощью систем счисления. Арифметические операции в позиционных системах счисления. Базы данных в электронных таблицах. Обработка числовых данных с помощью электронных таблиц.

Относительные, абсолютные, смешанные ссылки. Встроенные функции. Построение диаграмм и графиков. Табличные расчеты и электронные таблицы.

#### **4. Основы алгоритмизации и объектно-ориентированного программирования**

Понятие алгоритма. Свойства алгоритма. Исполнители алгоритмов, СКИ. Способы записей алгоритмов. Знакомство с системами объектно-ориентированного и алгоритмического программирования. Переменные: тип, имя, значение. Функции в языках объектноориентированного и алгоритмического программирования . Линейный алгоритм. Алгоритмическая структура «ветвление». Алгоритмическая структура «выбор». Алгоритмическая структура «цикл». Графические возможности объектно-ориентированного языка программирования.

#### 5. **Моделирование и формализация.**

Окружающий мир как иерархическая система. Моделирование как метод познания.

Формализация и визуализация информационных моделей. Основные этапы разработки и исследования моделей на компьютере. Построение и исследование физических моделей. Экспертные системы распознавания химических веществ. Информационные модели управления объектами.

#### **6. Информатизация общества**

Информационное общество. Перспективы развития информационных и коммуникационных систем. Информационная культура.

7. **Хранение, поиск и сортировка информации.** Базы данных и системы управления БД. Представление базы данных в виде таблицы и формы. Сортировка данных в электронных таблицах. Поиск данных в электронных таблицах.

#### **Итоговое повторение.**

# **Учебно-тематическое планирование**

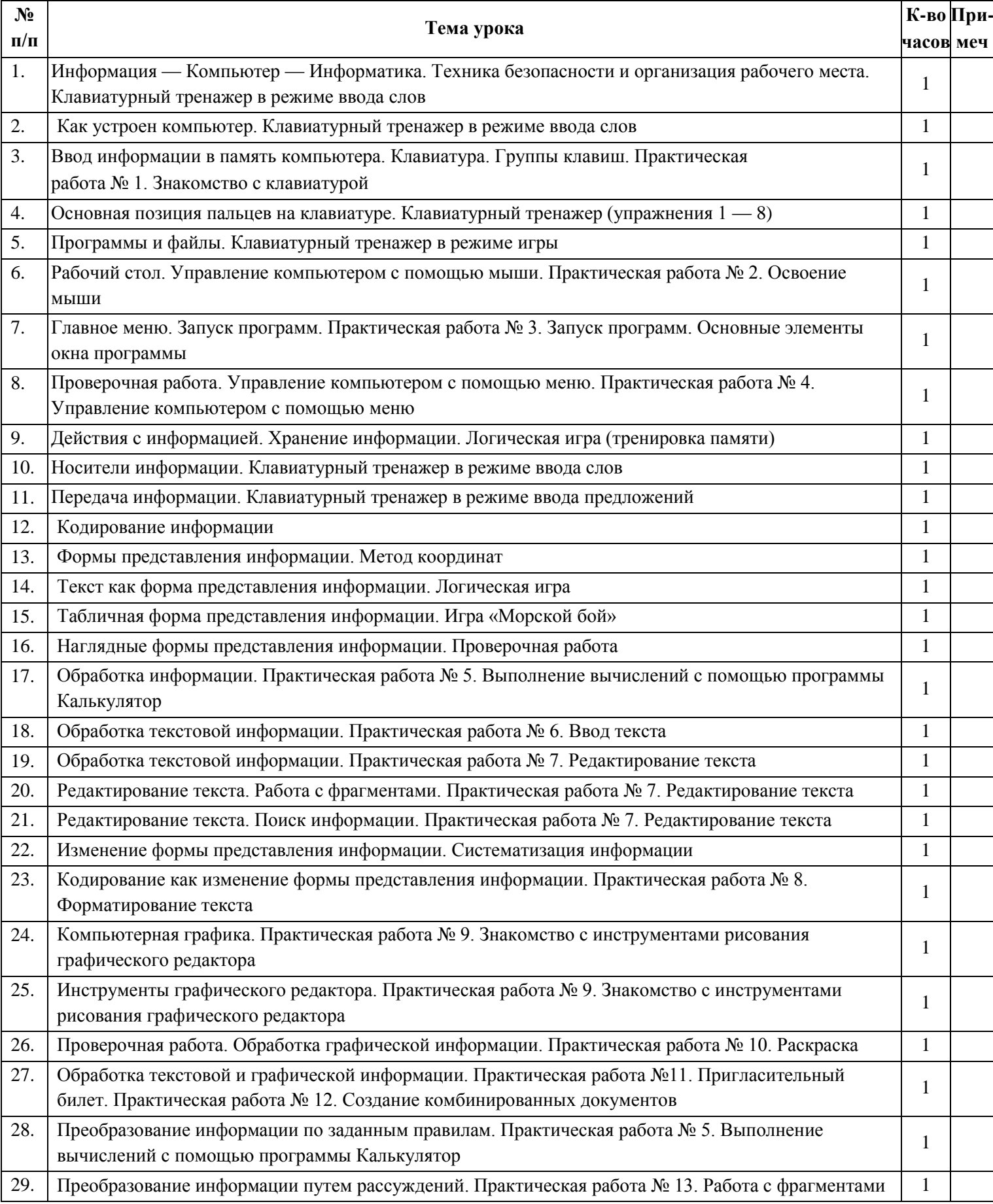

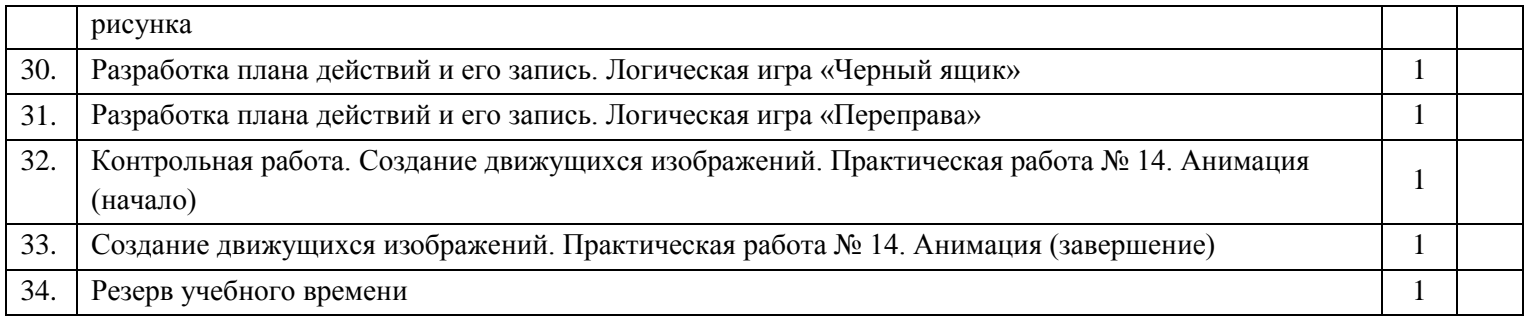

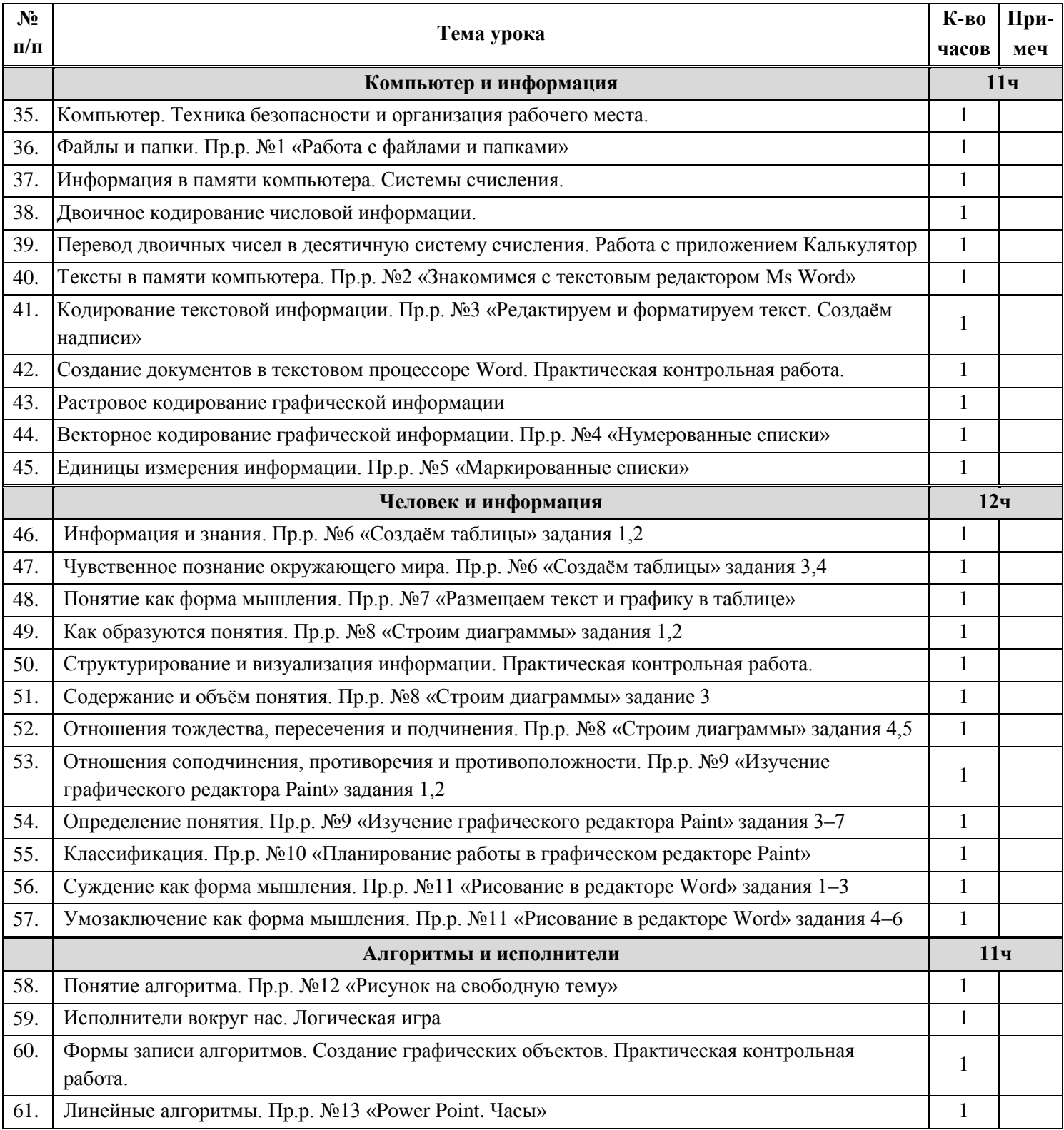

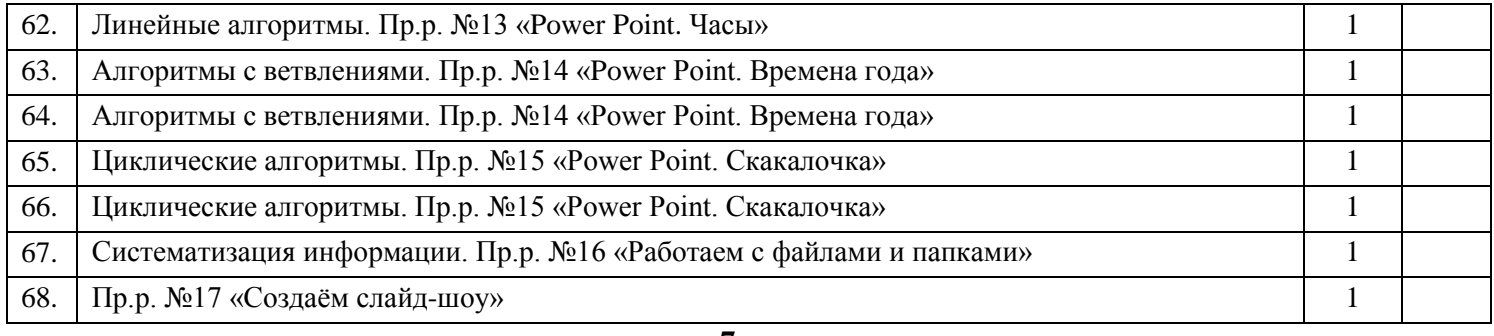

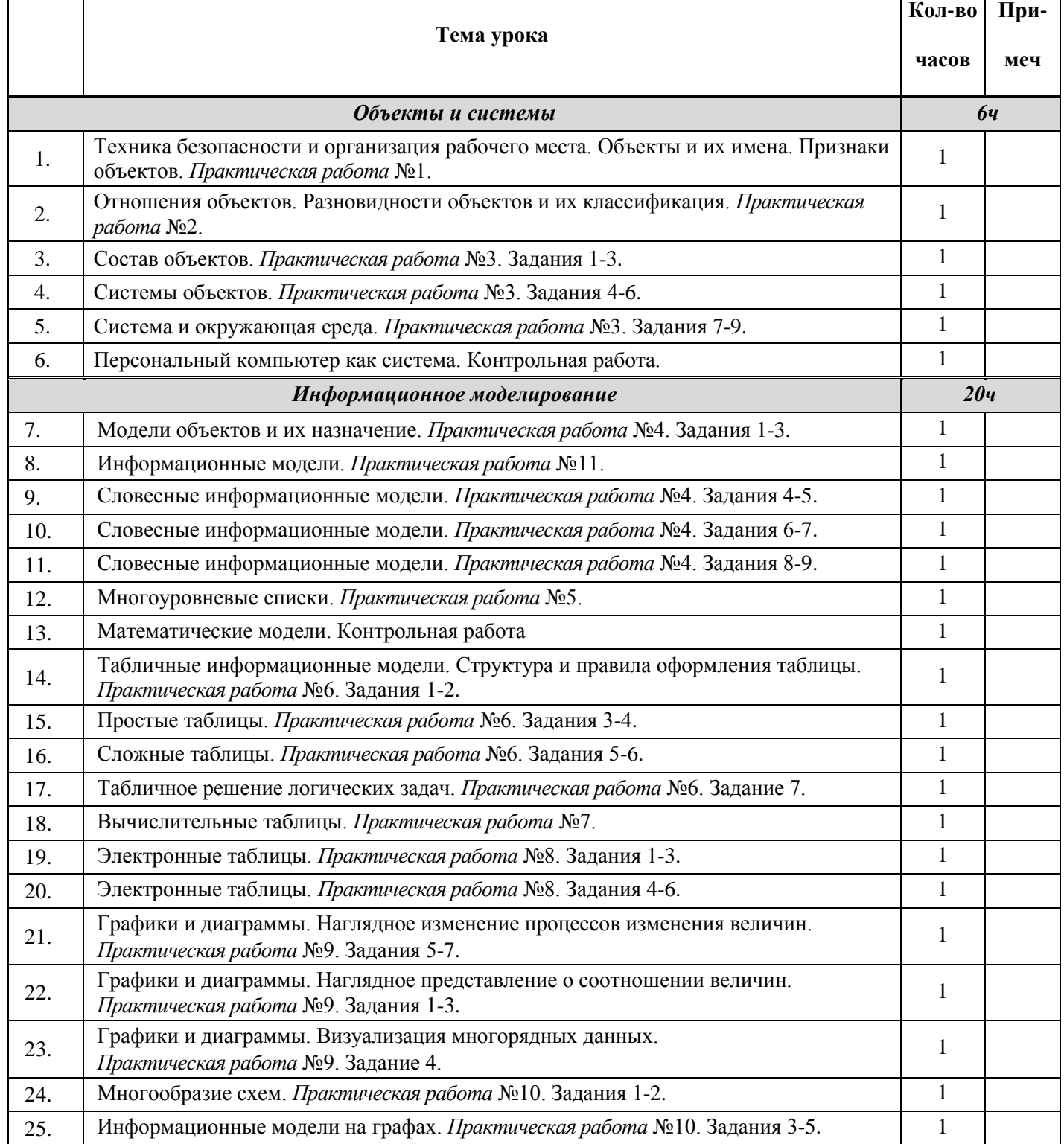

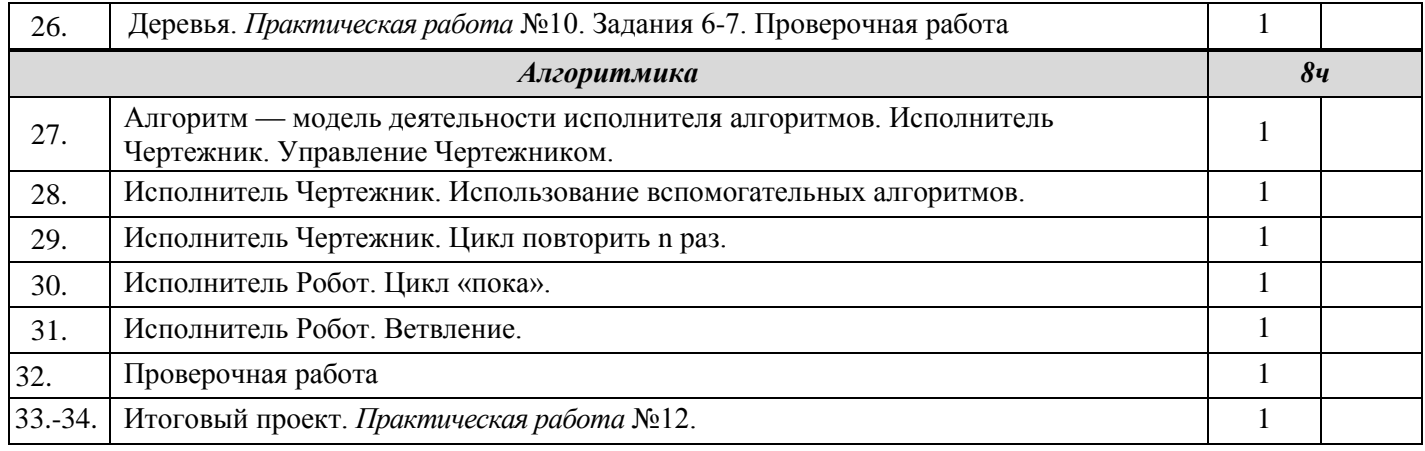

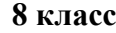

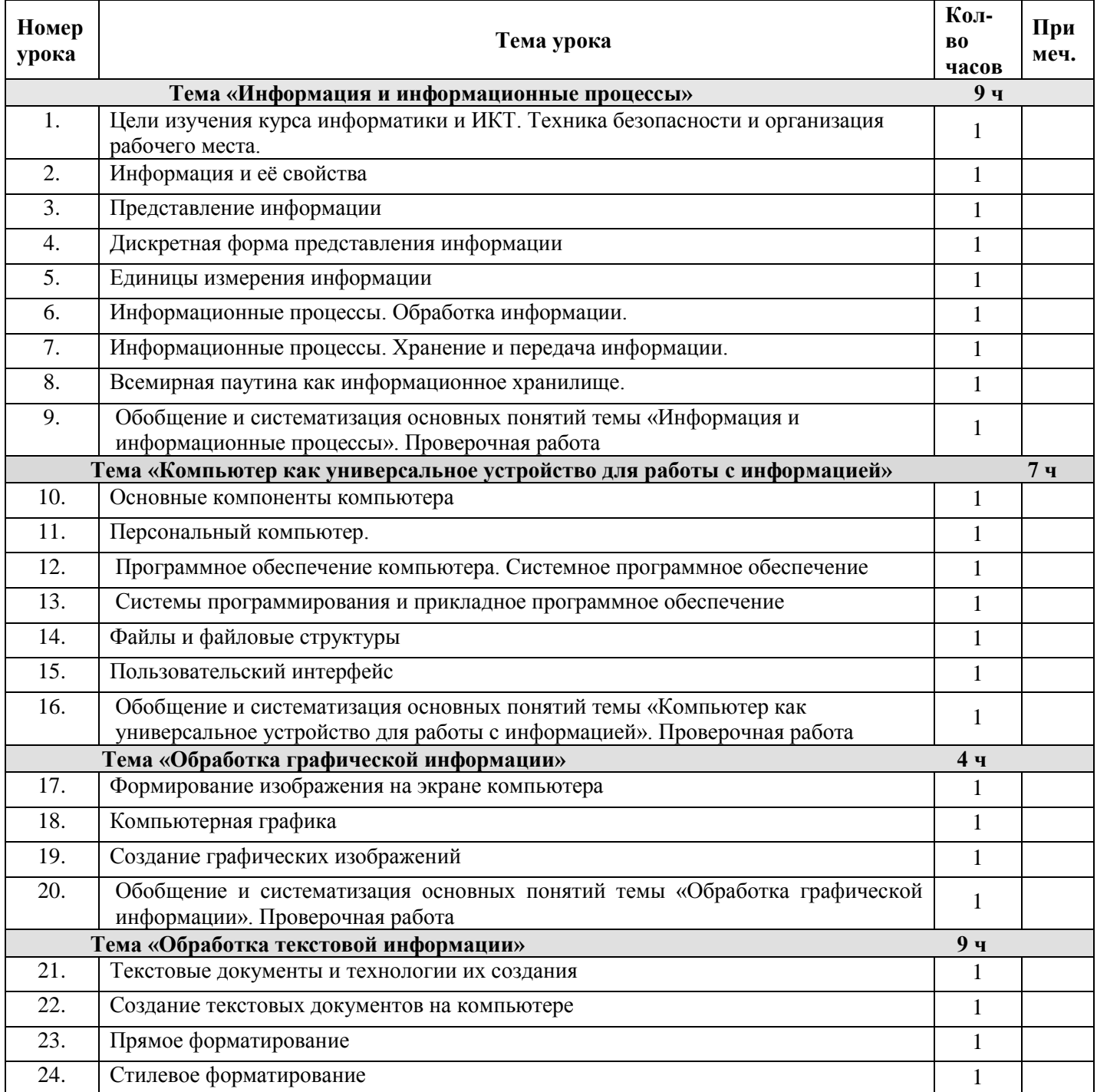

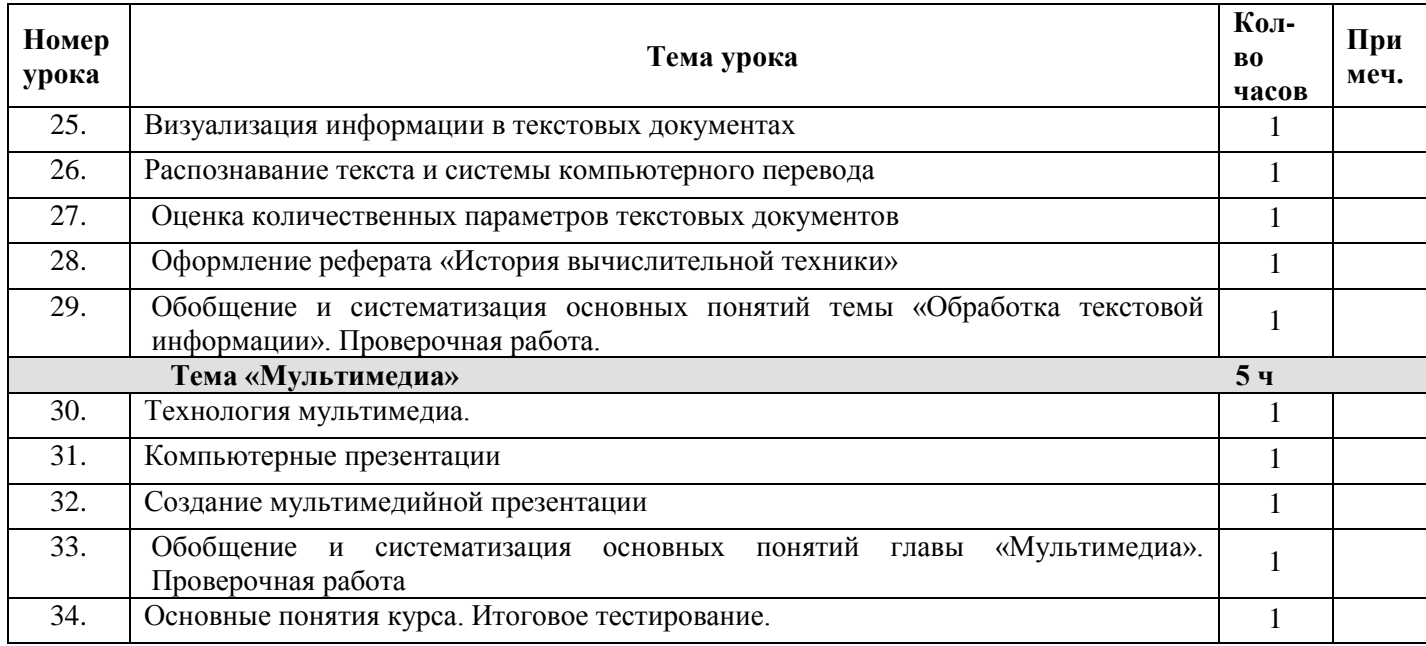

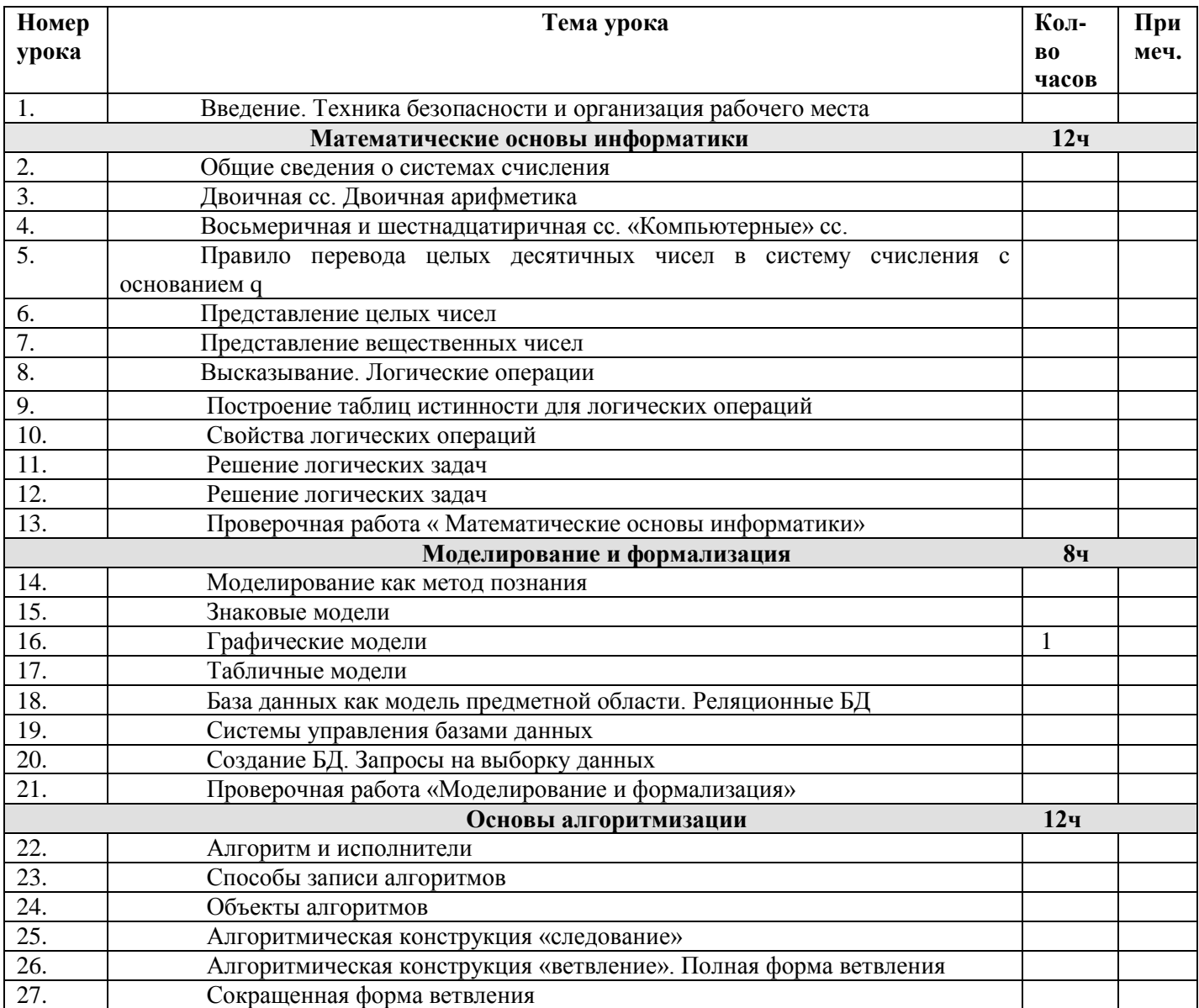

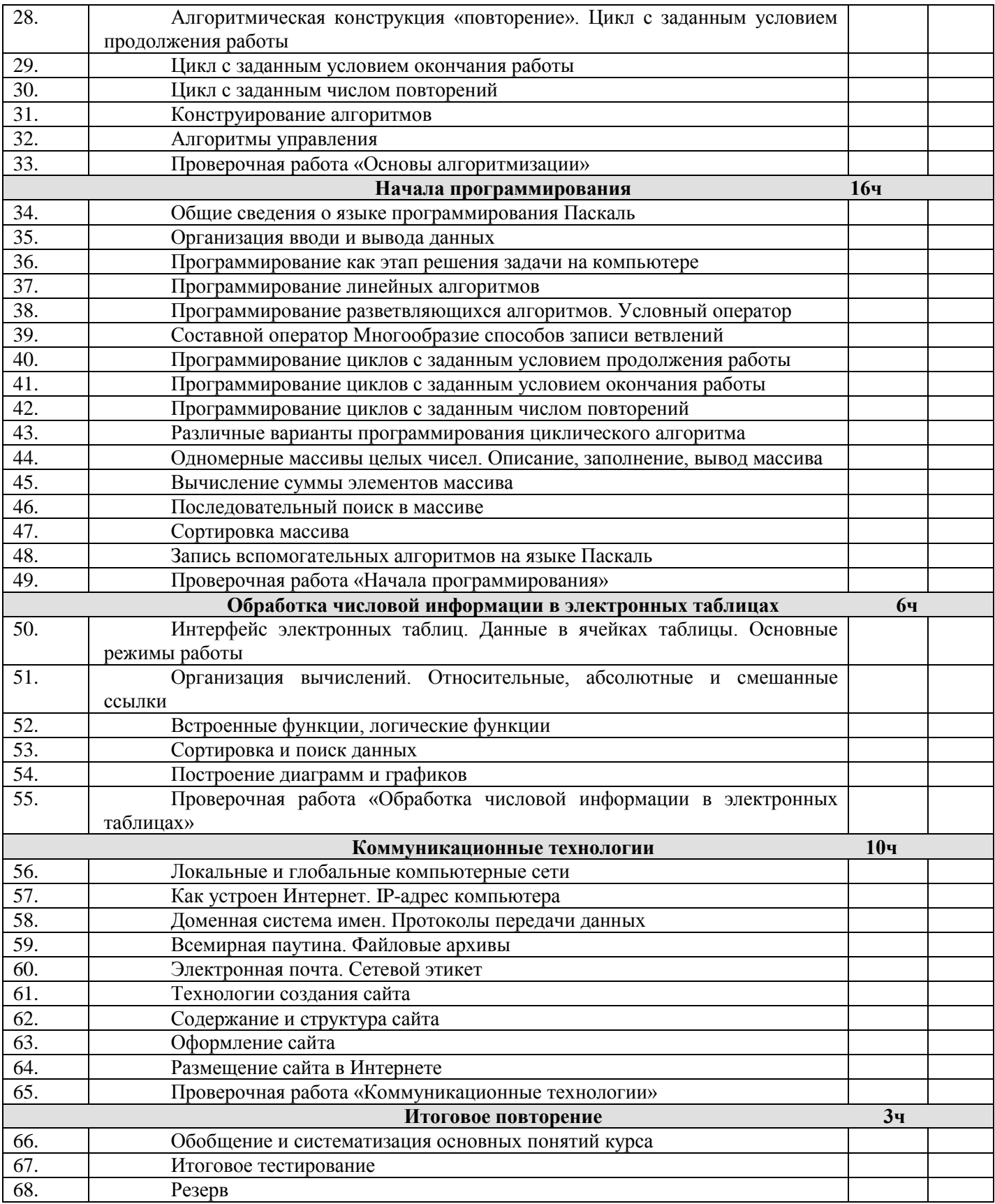

#### **Планируемые результаты достижения обучающимися требований к результатам освоения основной образовательной программы.**

#### **Изучение учебного предмета «Информатика» должно обеспечить:**

 формирование общеучебных умений и навыков на основе средств и методов информатики и ИКТ, в том числе овладение умениями работать с различными видами информации, самостоятельно планировать и осуществлять индивидуальную и коллективную информационную деятельность, представлять и оценивать ее результаты;

 пропедевтическое (предварительное, вводное, ознакомительное) изучение понятий основного курса школьной информатики, обеспечивающее целенаправленное

 формирование общеучебных понятий, таких как «объект», «система», «модель», «алгоритм» и др.;

 воспитание ответственного и избирательного отношения к информации; развитие познавательных, интеллектуальных комплекса поставленных целей в процессе изучения информатики и ИКТ и творческих способностей учащихся.

#### **Информатика. Информатика и ИКТ:**

1) организование работы в виртуальных лабораториях, направленную на овладение первичными навыками исследовательской деятельности, получение опыта принятия решений и управления объектами с помощью составленных для них алгоритмов;

2) организование компьютерного практикума, ориентированного на: формирование умений использования средств информационных и коммуникационных технологий для сбора, хранения, преобразования и передачи различных видов информации (работа с текстом и графикой в среде соответствующих редакторов); овладение способами и методами освоения новых инструментальных средств; формирование умений и навыков самостоятельной работы; стремление использовать полученные знания в процессе обучения другим предметам и в жизни;

3) создание условий для овладения основами продуктивного взаимодействия и сотрудничества со сверстниками и взрослыми: умения правильно, четко и однозначно формулировать мысль в понятной собеседнику форме; умения выступать перед аудиторией, представляя ей результаты своей работы с помощью средств ИКТ;

4) формирование навыков и умений безопасного и целесообразного поведения при работе с компьютерными программами и в Интернете, умения соблюдать нормы информационной этики и права

5) формирование умений формализации и структурирования информации, умения выбирать способ представления данных в соответствии с поставленной задачей — таблицы, схемы, графики, диаграммы, с использованием соответствующих программных средств обработки данных;

6) развитие алгоритмического мышления, необходимого для профессиональной деятельности в современном обществе; развитие умений составить и записать алгоритм для конкретного исполнителя; формирование знаний об алгоритмических конструкциях, логических значениях и операциях; знакомство с одним из языков программирования и основными алгоритмическими структурами — линейной, условной и циклической;

7) формирование представления об основных изучаемых понятиях: информация, алгоритм, модель – и их свойствах;

8) формирование информационной и алгоритмической культуры; формирование представления о компьютере как универсальном устройстве обработки информации; развитие основных навыков и умений использования компьютерных устройств.

#### **Описание учебно-методического и материально-технического обеспечения**

#### **образовательного процесса по предмету « Информатика»**

Материально-техническое обеспечение уроков информатики является составной частью информационно-образовательной среды школы и включает: комплекс информационных образовательных ресурсов, в том числе цифровые образовательные ресурсы, совокупность технологических средств информационных и коммуникационных технологий: компьютеры, иное ИКТ оборудование, коммуникационные каналы для обеспечения обучения в современной информационно-образовательной среде.

Материально техническое обеспечение уроков информатики должно обеспечивать: информационно-методическую поддержку образовательного процесса; планирование образовательного процесса и его ресурсного обеспечения; мониторинг и фиксацию хода и результатов образовательного процесса; современные процедуры создания, поиска, сбора, анализа, обработки, хранения и представления информации.

Помещение кабинета информатики, его оборудование (мебель и средства ИКТ) должны удовлетворять требованиям действующих Санитарно-эпидемиологических правил и нормативов.

#### **Перечень учебно-методического обеспечения:**

- электронные ресурсы: платформа Образовательной системы «Школа 2100» (издательство «Баласс») **[http://www.school2100.ru](http://www.school2100.ru/)**
- Федеральный центр информационно-образовательных ресурсов (ФЦИОР): **[http://fcior.edu.ru](http://fcior.edu.ru/)**
- Единая коллекция цифровых образовательных ресурсов (ЕК): **[http://school-collection.edu.ru](http://school-collection.edu.ru/)**
- Цифровые образовательные ресурсы учителя (презентации, иллюстрации и др.)
- Наглядные пособия (перечень в календарно-тематическом планировании к каждому классу)

#### **Список литературы**

- Федеральный государственный образовательный стандарт основного общего образования / М-во образования и науки РФ. – М.: Просвещение, 2011. (Стандарты второго поколения). Приказ Министерства образования и науки РФ от 17.12.2010. №1897
- Данилюк А.Я., Кондаков А.М., Тишков В.А. Концепция духовно-нравственного развития и воспитания личности гражданина России. – М.: Просвещение, 2010. (Стандарты второго поколения).
- Фундаментальное ядро содержания общего образования /Под ред. В.В.Козлова, А.М.Кондакова. – М.: Просвещение, 2010. (Стандарты второго поколения).
- Примерные программы по учебным предметам. Информатика. 5-9 классы: проект. – М.: Просвещение, 2010. (Стандарты второго поколения).
- Программа развития и формирования универсальных учебных действий для основного общего образования. – М.: Просвещение, 2010. (Стандарты второго поколения).
- УМК по информатике Образовательной системы «Школа 2100» (издательство «Баласс»)<http://www.school2100.ru/izdaniya/books/>